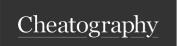

## **Apptainer Cheat Sheet**

by Caughlin Bohn (cbohn4) via cheatography.com/203697/cs/43402/

| Pulling images                                                    |                                                               |
|-------------------------------------------------------------------|---------------------------------------------------------------|
| apptainer pull <output.sif> shub://[reposiory/name/]</output.sif> | Pull sif image from Singularity Hub                           |
| apptainer pull <output.sif> docker://[docker_image]</output.sif>  | Pull Docker image from Dockerhub or remote container registry |

apptainer pull <output.sif> docker-daemon://[image\_name] Pull docker image from local Docker image builds

Before a Docker image can be used by Apptainer, it must be pulled to make it compatible with Apptainer.

| Apptainer Cache                                                                                                    |                                                  |  |
|----------------------------------------------------------------------------------------------------|--------------------------------------------------|--|
| apptainer cache list                                                                                                    | Show basic details on what is in the local cache |  |
| apptainer cache list -v                                                                                                    | Lists SIF images stored in the local cache       |  |
| apptainer cache clean                                                                                                    | Remove everything stored in the local cache      |  |
| By default, Apptainer stores the cache in \$HOME/.ap pta ine r/cache, but can be changed by modifying the APPTAI NER _CA CHEDIR |                                                  |  |

| Executing commands from a image                                         |                                                      |
|-------------------------------------------------------------------------|------------------------------------------------------|
| apptainer exec [SIF_File.sif] <command_to_execute></command_to_execute> | Execute a command from the image                     |
| apptainer run [SIF_File.sif]                                            | Executes the default command for the image           |
| apptainer inspect -r [SIF_File.sif]                                     | Inspect the SIF image and locate the default command |
| apptainer shell [SIF_File.sif]                                          | Open an interactive shell within the container       |

## Binding host directories to a container

apptainer shell -B /directory/to/add [SIF\_File.sif]

Add a directory to the same location in the container
apptainer shell -B /directory/to/add:/new/location/in\_container [SIF\_File.sif]

Add a directory to a different location in the container

The "-B" arguement can apply to the shell, exec, and run sub commands of Apptainer. shell is only used as an example. This is refered to as "Binding" the directory inside of the container.

## **Building Apptainer Images**

variable

apptainer build /path/to/ouput.sif /path/to/input.def Build a sif image using the .def definition file.

| Apptainer Definition File Keywords |                   |                                                              |
|------------------------------------|-------------------|--------------------------------------------------------------|
| Apptainer                          | Docker Equivalent | Description                                                  |
| From:                              | FROM              | Base image for the image                                     |
| %files                             | ADD               | Add files from the host system into the image                |
| %environment                       | ENV               | Add environment variables to the image                       |
| %post                              | RUN               | Run commands to build or install software in the image       |
| %runscript                         | CMD / ENTRYPOINT  | What to run when the container is used with apptainer run    |
| %setup                             |                   | Run commands on the host system before starting the build    |
| %labels                            | LABEL             | Add metadata labels                                          |
| Bootstrap                          |                   | Tells Apptainer which type of source the base image will be. |

Examples and more information is available at https://apptainer.org/docs/user/main/definition\_files.html

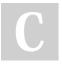

By Caughlin Bohn (cbohn4) cheatography.com/cbohn4/

Published 16th May, 2024. Last updated 16th May, 2024. Page 1 of 1. Sponsored by **ApolloPad.com**Everyone has a novel in them. Finish
Yours!
https://apollopad.com